## 初めて電源を入れる際のご注意

初めてパソコンに電源を入れる際は、必ずACアダプタを接続してから 電源ボタンを押してください。ACアダプタが接続されていない場合は、 電源が入りません。

## 液晶ディスプレイについて

画面の一部にドット抜け※(ごくわずかな黒い点や、常時点灯する赤。 青、緑の点)や、見る角度によっては、色むらや明るさのむらが見える ことがあります。これらは、液晶ディスプレイの特性によるものであり、 故障ではありませんのであらかじめご了承ください。

※:一般社団法人 電子情報技術産業協会(JEITA)のガイドラインに従い、ドット抜け の割合を「仕様一覧」に記載しています。NEC LAVIE公式サイト「サービス& サポート」の「商品情報検索」よりお使いの機種を検索し、「仕様一覧」をご覧くだ さい。

https://www.nec-lavie.jp/

ガイドラインの詳細については、以下のWEBサイトをご覧ください。

「パソコン用液晶ディスプレイのドット抜けに関する定量的表記ガイドライン」 http://home.jeita.or.jp/page\_file/20110511155520\_QPHs9e7Z80.pdf

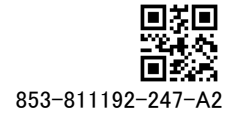